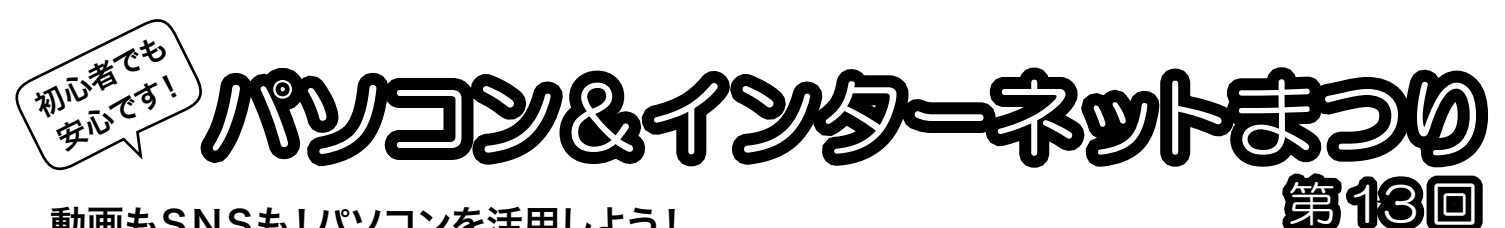

## 動画もSNSも!パソコンを活用しよう!

メディアセブンでパソコンや映像に関わる活動をしているボランティア団体によるおまつりです。音声読み上げソフトの体験、スマホでのコ マ撮りアニメづくりや作品上映会、動画撮影・編集講座、名刺づくり、インターネット体験やパソコン相談会などもりだくさん!お友だちやご 家族とお誘いあわせの上、ぜひご来場ください!

# 2019 年 3 月 3 日(日)10:00 ~15:00

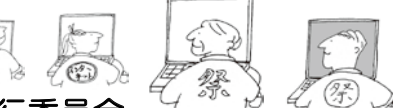

会 場:メディアセブン / 主 催:パソコン & インターネットまつり実行委員会 (音声ぱそぼらかわぐち、川口映像ボランティアの会、川口情報ボランティアの会、メディアセブン)

白由参加コーナー ※参加費無料・申込不要

#### 1. 「視覚障害者の『パソコン教室』体験」

 画面が見えなくても、読み上げソフトを使ってメール・ YouTube・路線検索・ニュース・読書・Word・Excel など、 楽しみながら日常生活に役立てています。

会場: ミーティングルームB/所要時間:約20分

#### 2.「会員映像作品の上映」

 主に川口映像ボランティアの会の映像作品を上映します。 会場:プレゼンテーションスタジオ ※随時入退場可

# 3.「写真を使ってコマ撮りアニメーションを作ろう」

 簡単なキャラクターを使い、単純な動作をスマホでコマ撮りす ることで、アニメーションを作成します。

会場:プレゼンテーションスタジオ/所要時間:20 分

#### 4. 「インターネットでSNSを楽しもう!」

ウェブサイトから SNS を一緒にやってみましょう。不特定 多数の人たち、または、友達や家族で行う方法を体験しましょう。 会場:ワークスタジオB/所要時間:約20 分

#### 5. 「オリジナル名刺を作ろう」

あると便利な自分の名刺を作成してみましょう。オリジナル で考えるか、デザインサンプルから作成するかを選べます。い ずれかを印刷し持ち帰れます。

会場:ワークスタジオB/所要時間:約20 分

#### 6.「初心者パソコン相談会」

基本的なパソコン操作で、分からないことや困っていること のご相談に応じます。デジカメ写真の取込方法や Word、Excel の表計算、インターネットやメールの操作についてもどうぞ! 相談者のパソコン持ち込みにも対応します。

#### 会場:ミーティングルーム A /所要時間:15 分

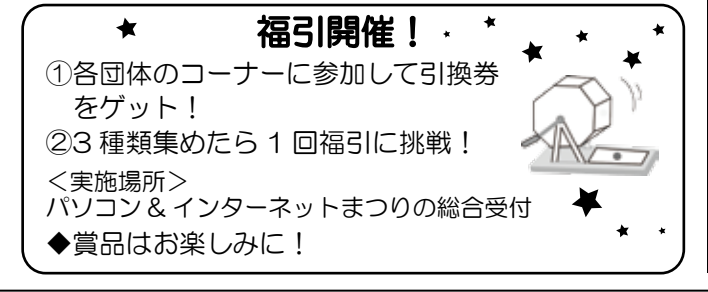

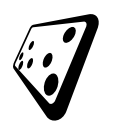

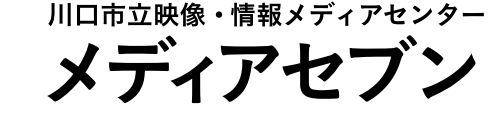

〒332-0015 埼玉県川口市川口I-I-Iキュポ·ラ7F nedíaSeven TEL.048(227)7622 FAX.048(226)7724 http://www.mediaseven.jp

講座 ※参加費無料・要事前申込

## ■「超入門!PC操作と文字入力」

 パソコンを触ったことがない方や、興味はあってもあまり自 信がない方向けです。パソコンを操作しながら初歩の文字入力 や、YouTube で歌を視聴する方法をやさしく学びます。

開催時間:10:00 ~ 12:00 /定員:9名 対 象:パソコン未経験者または初心者 参 加 費 :無料/講 師:川口情報ボランティアの会

## ■「スマホを使った撮影と編集講座」

 スマートフォンで撮影した動画をパソコンに取り込み、編集 する方法を学びます。

持ち物:スマートフォン・スマートフォンとパソコンを接続するケーブル ※申し込みの際に、持参予定のスマートフォンの種類(iPhone または Android)をお知らせください。

開催時間:12:30 ~ 14:30 /定員:5 名

- 対 象:パソコンの基本操作ができる方
- 参加 費 :無料 ※作成データの持ち帰りを希望する場合は CD-R 代 100 円が必要です。
- 講 師:川口映像ボランティアの会

## 申込締切: 2月21日 (木) 必着

会場:コミュニケーションスタジオ

【各講座共通】

申込方法:次のいずれかの方法でお申し込みください。 ①来館…メディアセブンカウンターにて申し込み

- 2メール…event@mediaseven.jp まで必要事項を 記入し、送。件名:「講座申し込み」、本文:1. 希望講座名 2. 開講日時 3. 郵便番号 4.住所 5. 参加者氏名 6.ふりがな 7. 生年月日 8. 電話番号
- 3ホームページ…メディアセブン公式サイト内の申込フォーム に必要事項を入力の上、送信 http://www.mediaseven.jp 4往復はがき…必要事項を記入の上、投函。締切日必着。
	- 往信欄:1. 希望講座名 2. 開講日時 3. 郵便番号 4. 住所 5. 氏名 6. ふりがな 7.生年月日 8. 電話番号 返信欄:1.申込者の住所 2.氏名 を記入

 宛先:〒332-0015 川口市川口 1-1-1 キュポ・ラ 7 階 メディアセブン

※応募者多数の場合は抽選。抽選結果は当落にかかわらず連絡します。 ※Windows 7を使用します。

休館日

毎月第3金曜日(機材調整日) 12月29日-1月4日 ★3 月末に臨時休館予定です 開館時間

平日 10:00-21:00 土日祝日 9:00-18:00

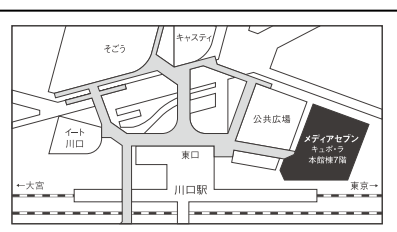